## **Корлюгова Ю.Н., Усенков Д.Ю. 1С:Школа. Экономика. Практикум. Книга для учителя (9-11 классы): Методические рекомендации. - М.: ООО «1С-Паблишинг», 2007. - 349 с: ил.**

## *СОДЕРЖАНИЕ*

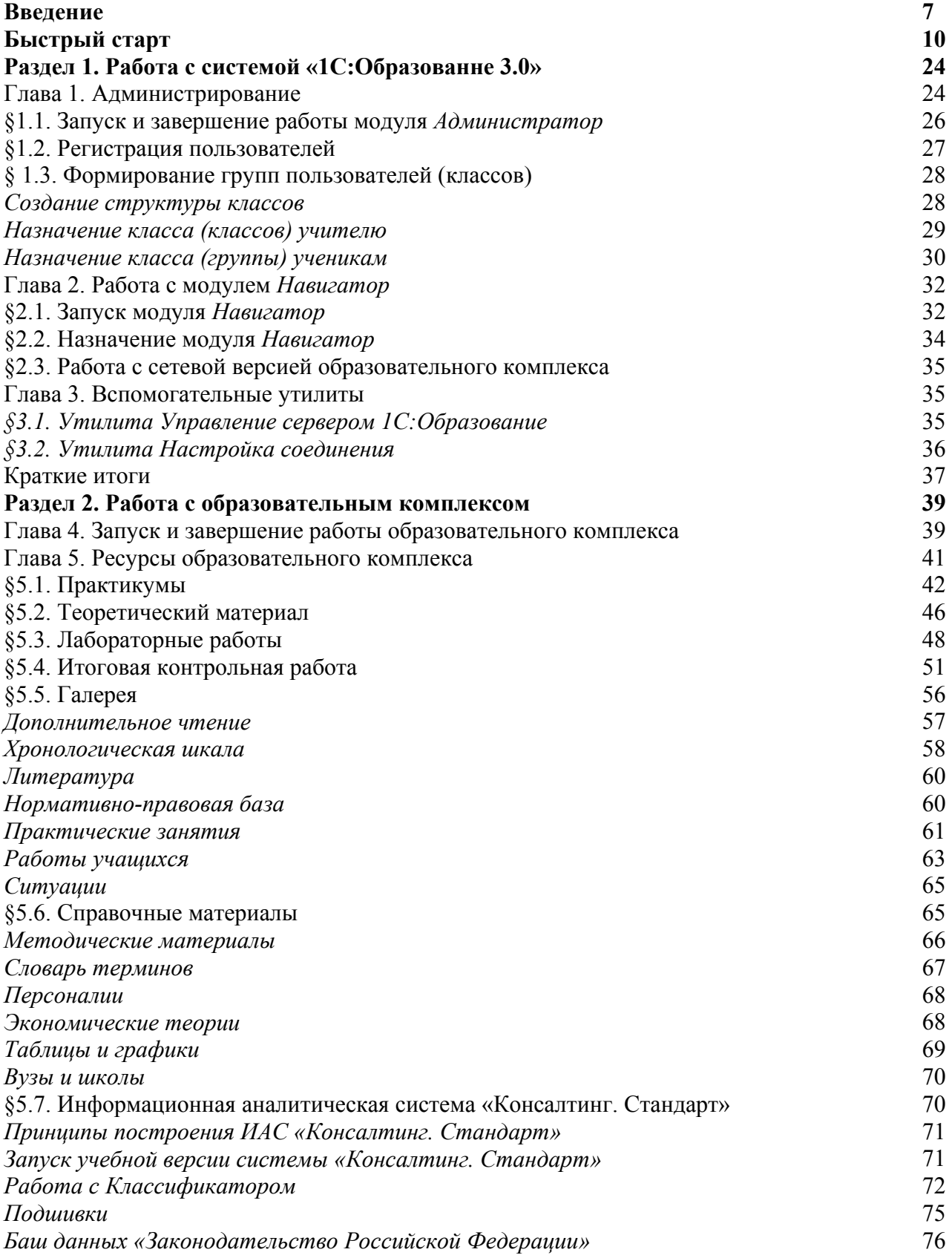

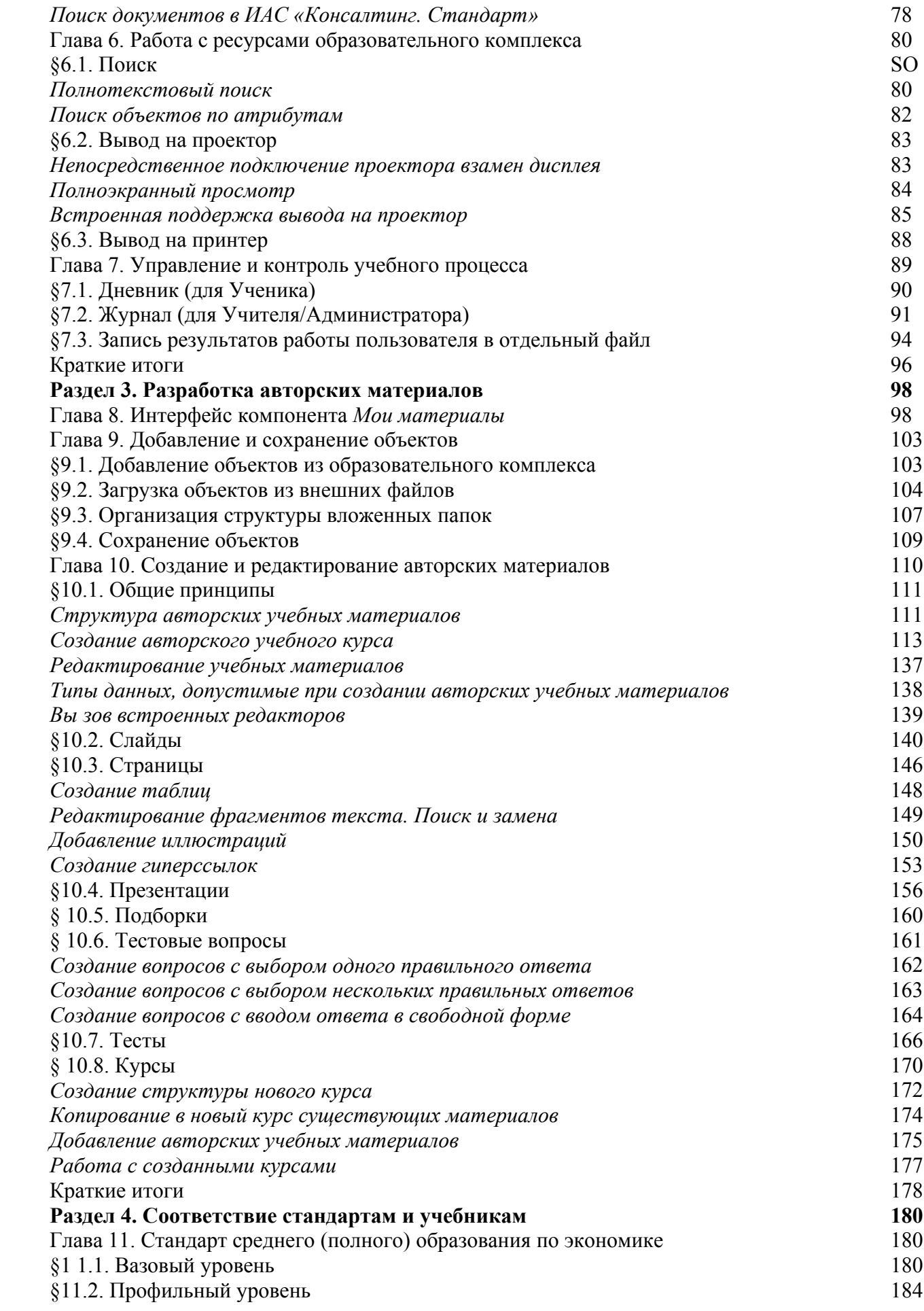

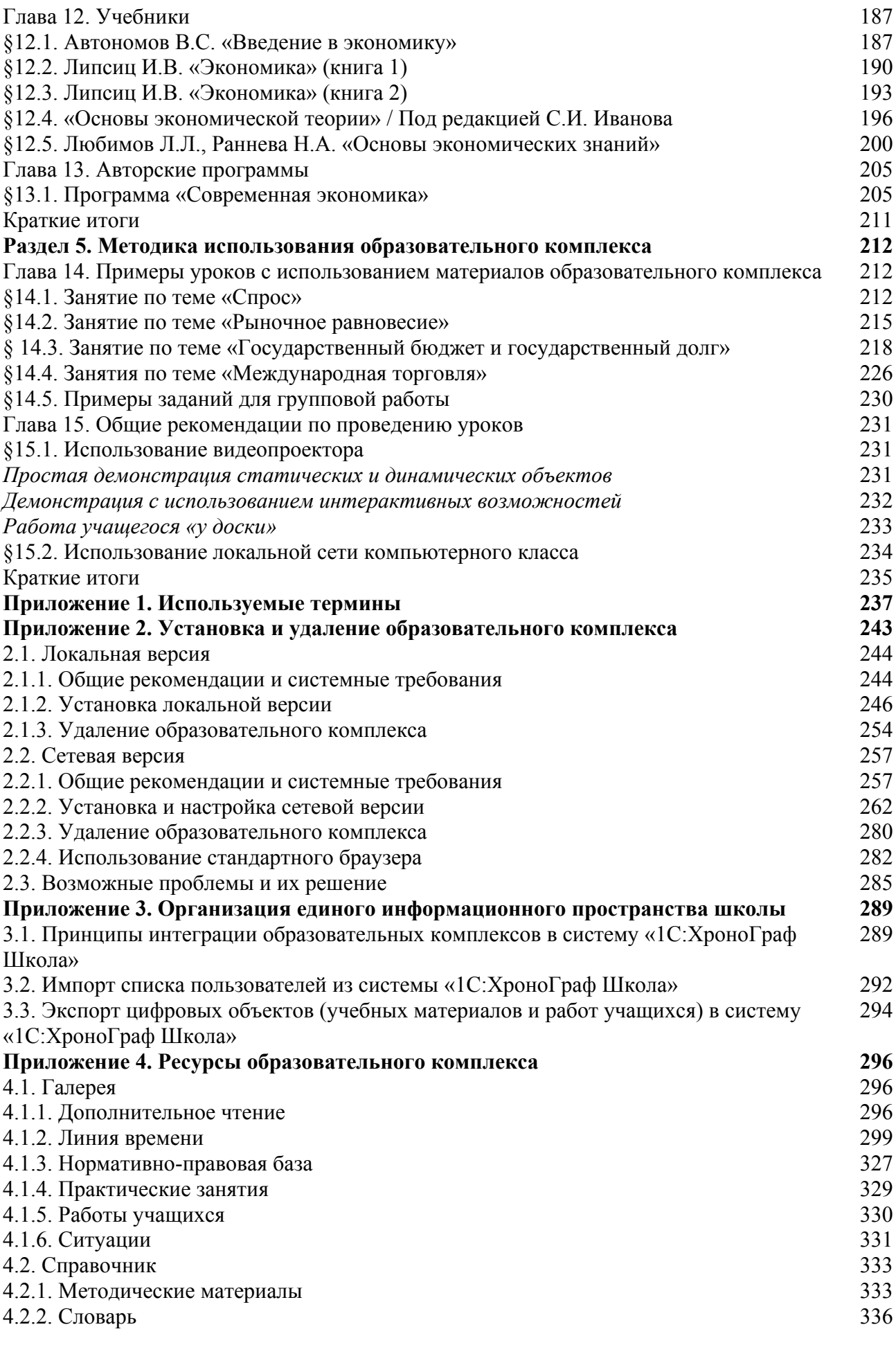

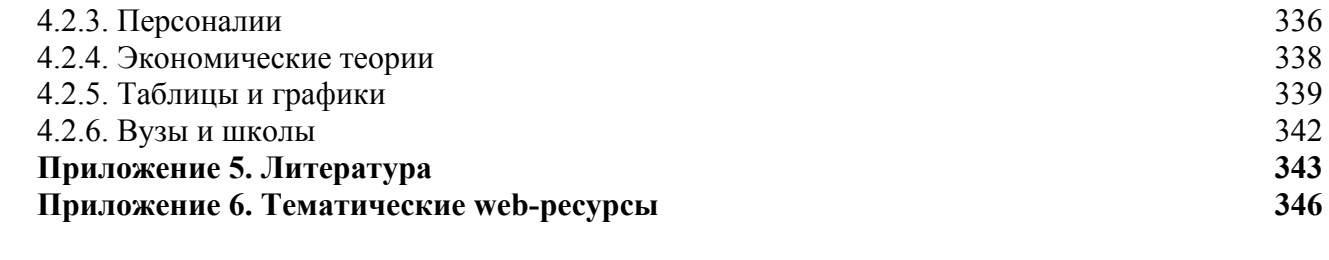